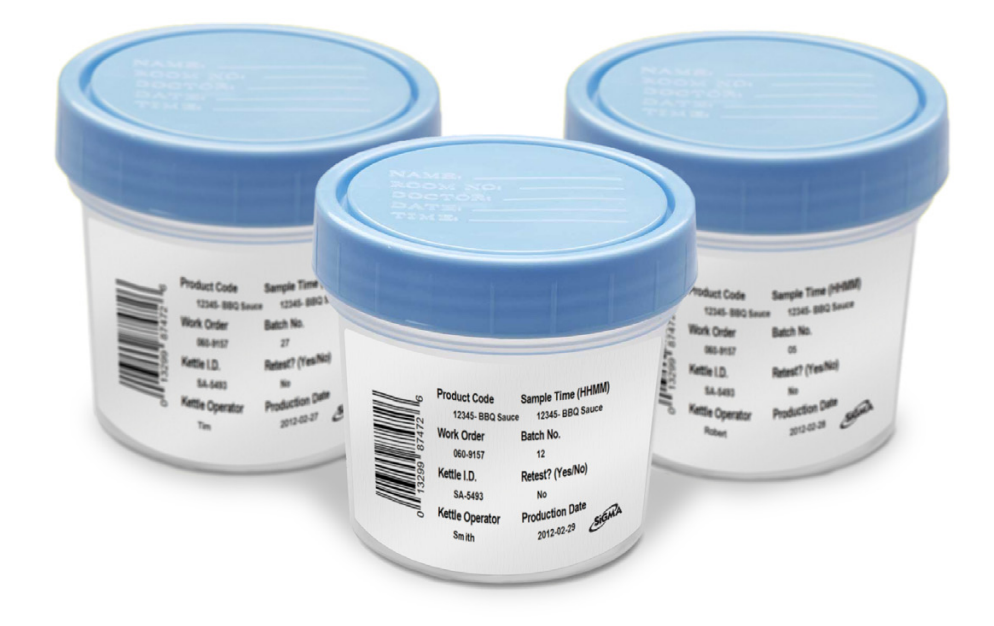

It's not just a sample label. It's an efficiency tool, a placeholder, a mistake preventer, and complete sample traceability.

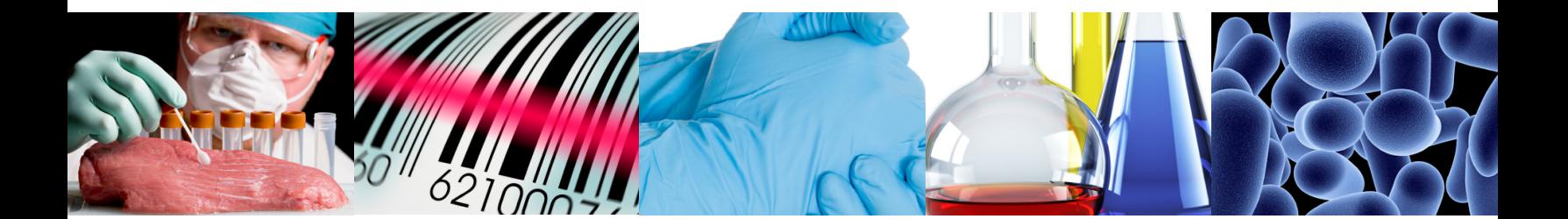

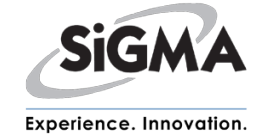

SigmacoNNECT 11111110101000000

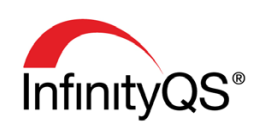

Sample traceability is only a couple of steps away with Sigma's InfinityQS add-in app.

## How the Sigma Sample Tracker Works:

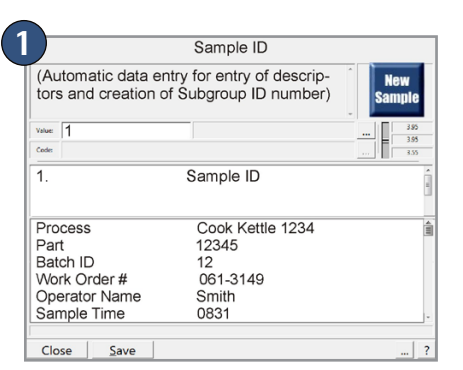

A technician brings a sample to the lab and enters the appropriate information into a normal InfinityQS Proficient data entry window.

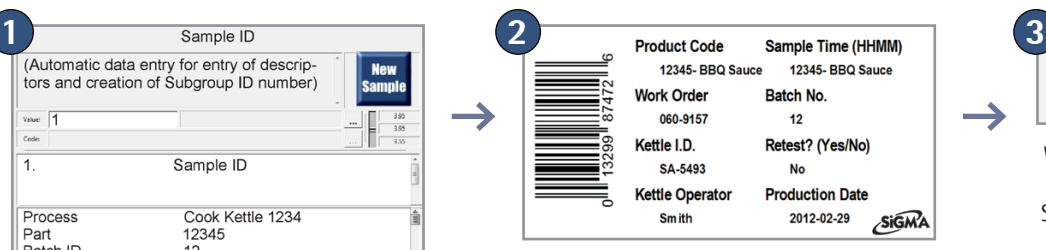

The Sigma Sample Tracker automatically generates and prints a sample label and stores all the pertinent information.

Eile Import Help lab\_testing\_bbq.ipj lab\_testing\_hot sauces.ipj<br>lab\_testing\_mayonnaise.ipj lab\_testing\_mustard.ipj lab testing tomato sauces ipi .<br>cro\_bbq.ipj 0002IDATAENTRY 11 (a) 0014 [DATAENTRY\_2] =<br>(a) 0014 [DATAENTRY\_2] =<br>(a) 0025 [DATAENTRY\_3] =

micro\_hot sauces.ipj<br>micro\_hot sauces.ipj<br>micro\_mayonnaise.ip micro\_mustard.ipj micro\_tomato sauces.ipj

Even if you have hundreds of different project files, the Sigma Project Monitor utility monitors them for changes, automatically updating the information that is passed through when a barcode label is scanned. You only have to make changes in one place.

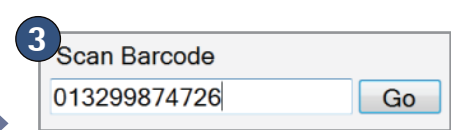

When the Lab Tech is ready to analyze the sample, the barcode label is scanned. The Sigma Sample Tracker automatically opens up the correct Proficient project file and data entry configuration for that product. The descriptors on the label are then fed back into the data entry window without the Lab Tech having to re-enter them.

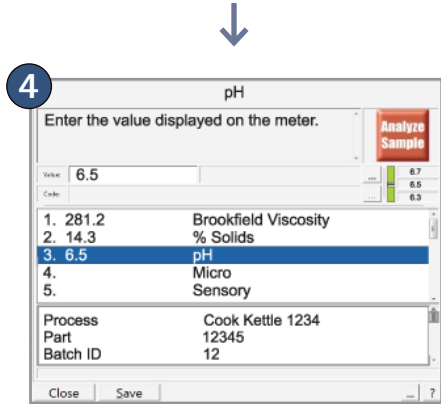

Initial test may be followed by subsequent micro and/or sensory tests at a later time. The system bookmarks your place. Sub-

sequent scans of the same product label return the technician to the appropriate place, ready for the results of the next test.

## We have provided solutions and integration of InfinityQS in dozens of plants from coast to coast:

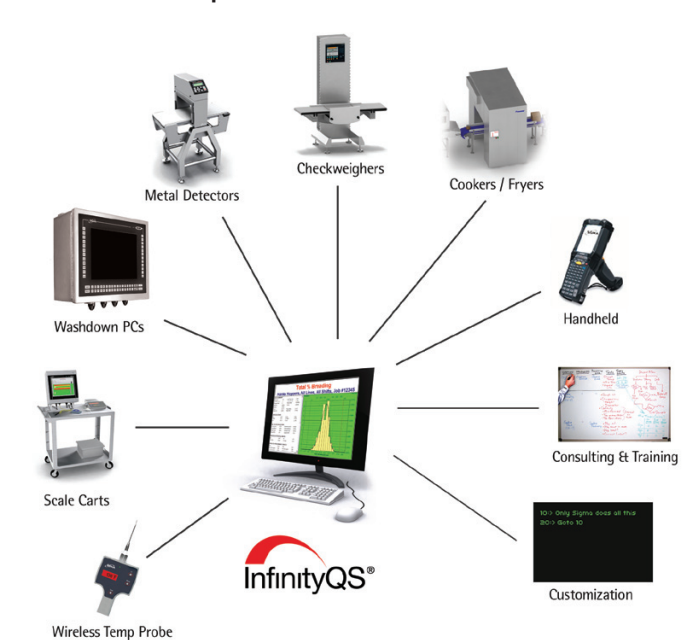

- Greatly reduces redundant work during the data entry process
- Ensures that data from multiple data entry sessions are related back to the original sample, regardless of when or by whom the data is entered.
- Eliminates opportunities for keyboard entry errors.
- Provides traceability of retention samples.

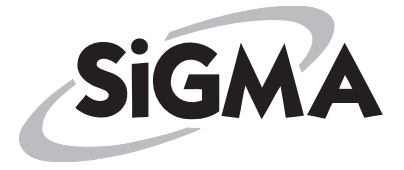

Sigma Industrial Automation

SAN ANTONIO, TX

T:210-659-5000 5450 Fm 1103 Cibolo, TX 78108

SPRINGDALE, AR T:479-283-4500 717 Carlton St. Springdale, AR 72762

www.sigma-usa.com mail@sigma-usa.com